# **Robots in the Classroom Table Of Contents**

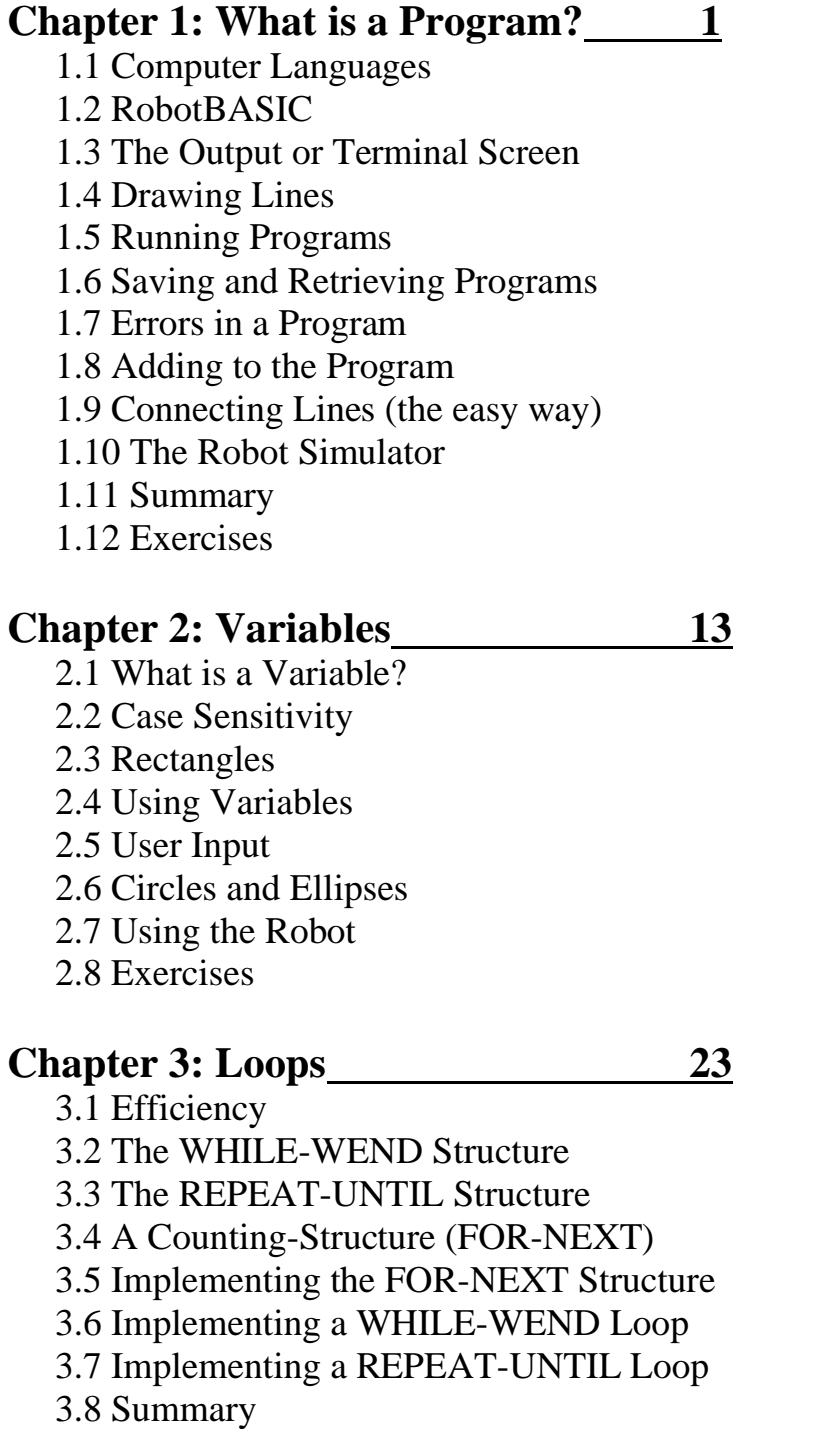

3.9 Exercises

### **Chapter 4: Decisions 35**

4.1 Bumper Switches

4.2 The IF-THEN Structure

- 4.3 The IF-ENDIF Structure
- 4.4 The IF-ELSE-ENDIF Structure
- 4.5 The IF-ELSEIF Structure
- 4.6 Designing a Program
- 4.7 Explaining the Program
- 4.8 Debugging the Program
- 4.9 Improving the Program
- 4.10 Adding Randomness
- 4.11 Summary
- 4.12 Exercises

### **Chapter 5: Modules 49**

- 5.1 Subroutines and Labels
- 5.2 The Gosub Command
- 5.3 Advantages of Modular Programming
- 5.4 Organizing a Program
- 5.5 Analyzing the Program
- 5.6 The HELP System
- 5.7 Summary
- 5.8 Exercises

### **Chapter 6: Using the Mouse** 57

- 6.1 Moving Objects with the Mouse
- 6.2 The Main Program
- 6.3 The Power of Modularity
- 6.4 Module Definitions
- 6.5 Finding if the Mouse is Over an Object
- 6.6 Drawing and Erasing Objects
- 6.7 Principles of Animation
- 6.8 Summary
- 6.9 Exercises

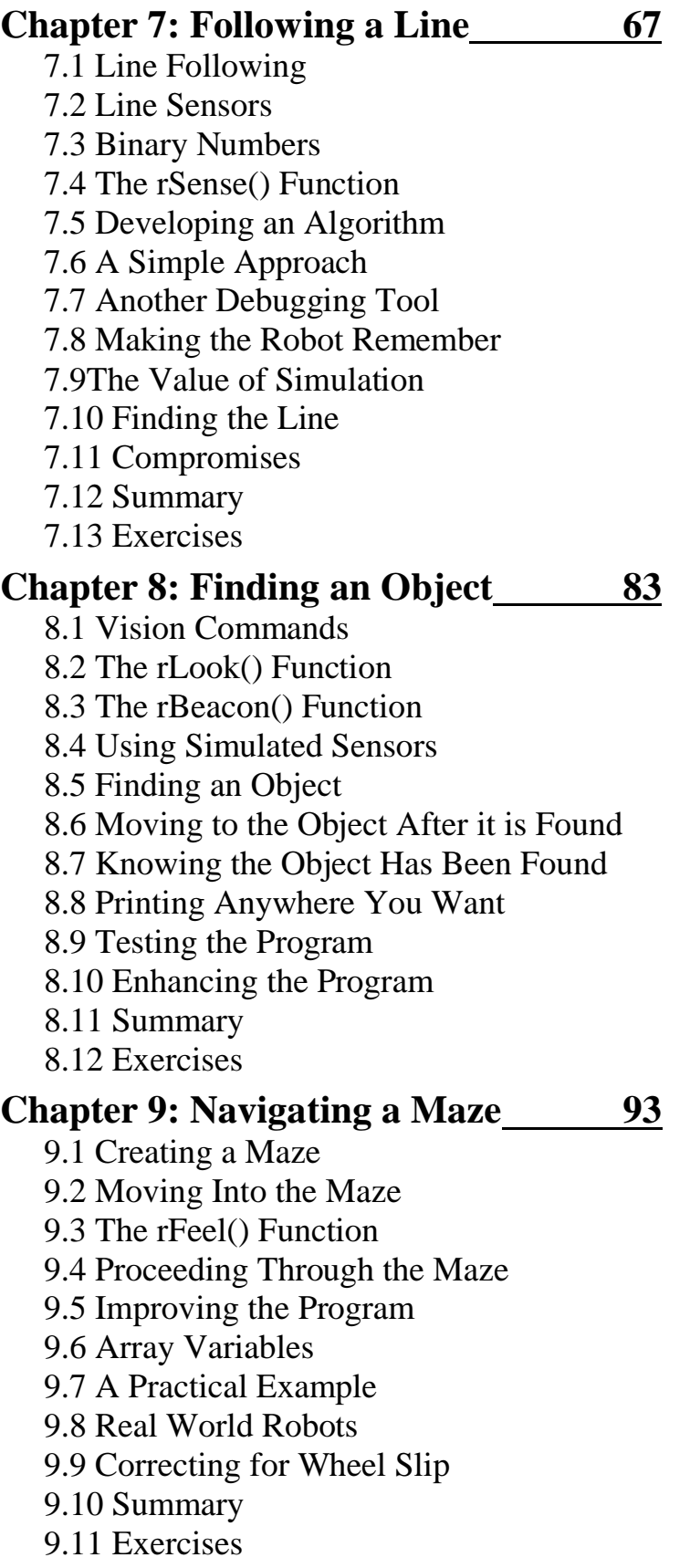

# **Chapter 10: Beacon Navigation 107**

10.1 Celestial Navigation

10.2 What is a Beacon

10.3 Math is Essential

10.4 Using the Derived Equations

10.5 Your Future in Robotics

10.6 Summary

10.7 Exercises

## **Chapter 11: Robotic Arms 117**

11.1 Real Robotic Arms

11.2 Choosing the Motors

11.3 Joint Options

11.4 End-effectors and Grippers

11.5 Arm Mathematics

11.6 A Simulated Arm

11.7 Programming the Arm

11.8 Summary

11.9 Exercises

# **Chapter 12: Walking Robots 133**

12.1 Programming with Poses

12.2 Minimal Requirements

12.3 Compromises

12.4 Sensors

12.5 Controlling the Joints

12.6 The DrawRobot Subroutine

12.7 Moving Several Joints Simultaneously

12.8 The Robot Can Fall

12.9 Finding the Balance Point

12.10 Autonomous Decisions

12.11 Maintaining Balance

12.12 A YouTube Video

12.13 Summary

12.14 Exercises

## **Appendix A: Solutions to Exercises 145 Index 166**